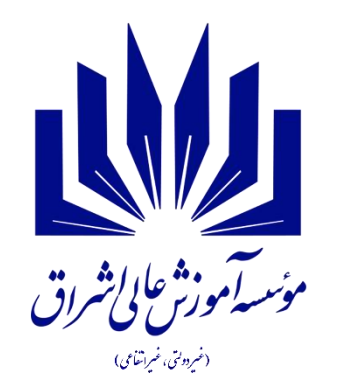

موسسه آموزش عالی اشراق

 $1499/47/4.$ 

# آموزش های الکترونیکی :

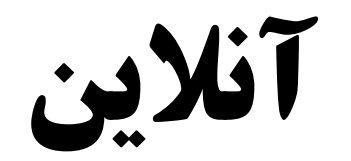

تجهیزات مورد نیاز دانشجویان جهت شرکت در کالس

لپ تاپ، کامپیوتر،موبایل هوشمند مرورگر بروزرسانی شده اینترنت پایدار لینک ورود به کالس و زمان برگزاری کالس )قبل از شروع کالس از طریق کانال تلگرام موسسه و یا **توسط استاد، به دانشجویان اطلاع رسانی خواهد شد)** 

## ورود به اسکای روم

بعد از کلیک بر روی لینک کالس، بعنوان میهمان وارد شوید.

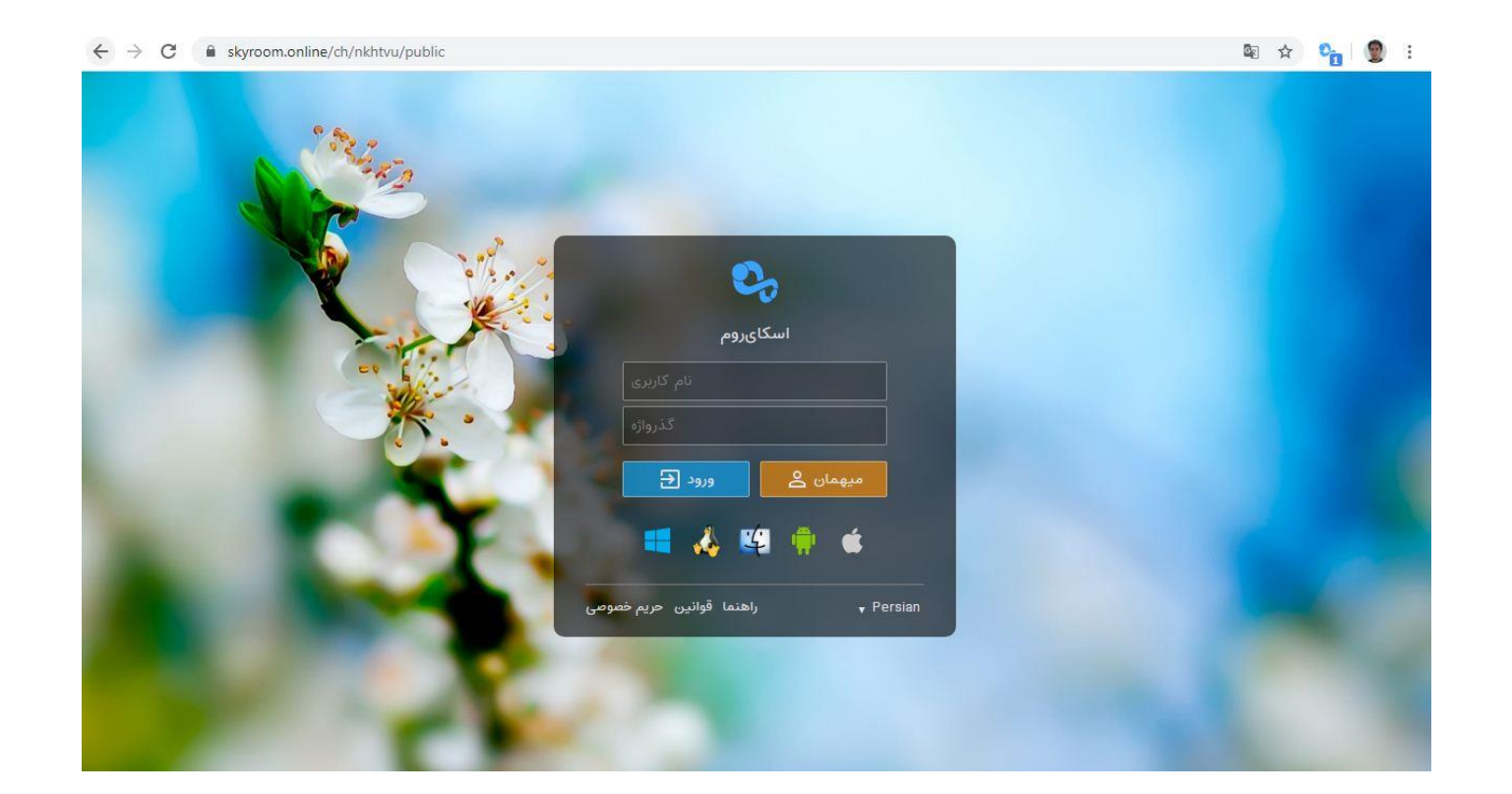

### بعد از ورود، می بایست نام و نام خانوادگی خود را جهت حضور و غیاب استاد وارد نمایید و کلید تایید را انتخاب نمایید.

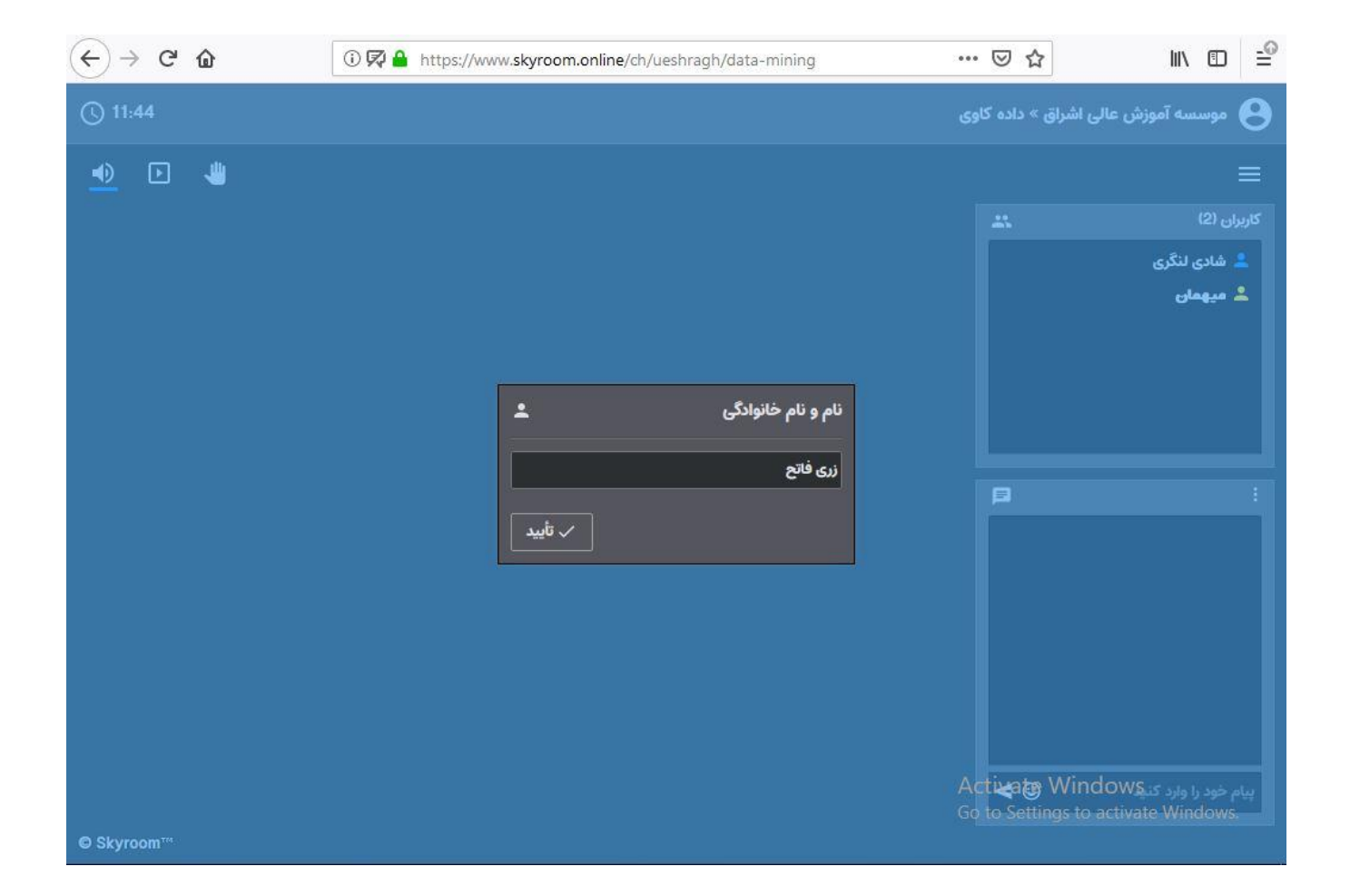

### امکانات صفحه :

.1 خروجی صدا .2 دانلود فایلها به اشتراک گذاشته شده توسط استاد .3 باال بردن دست .4 تایپ پیام نکته : امکان ورود به کالس قبل از ورود استاد، امکان پذیر نخواهد بود.

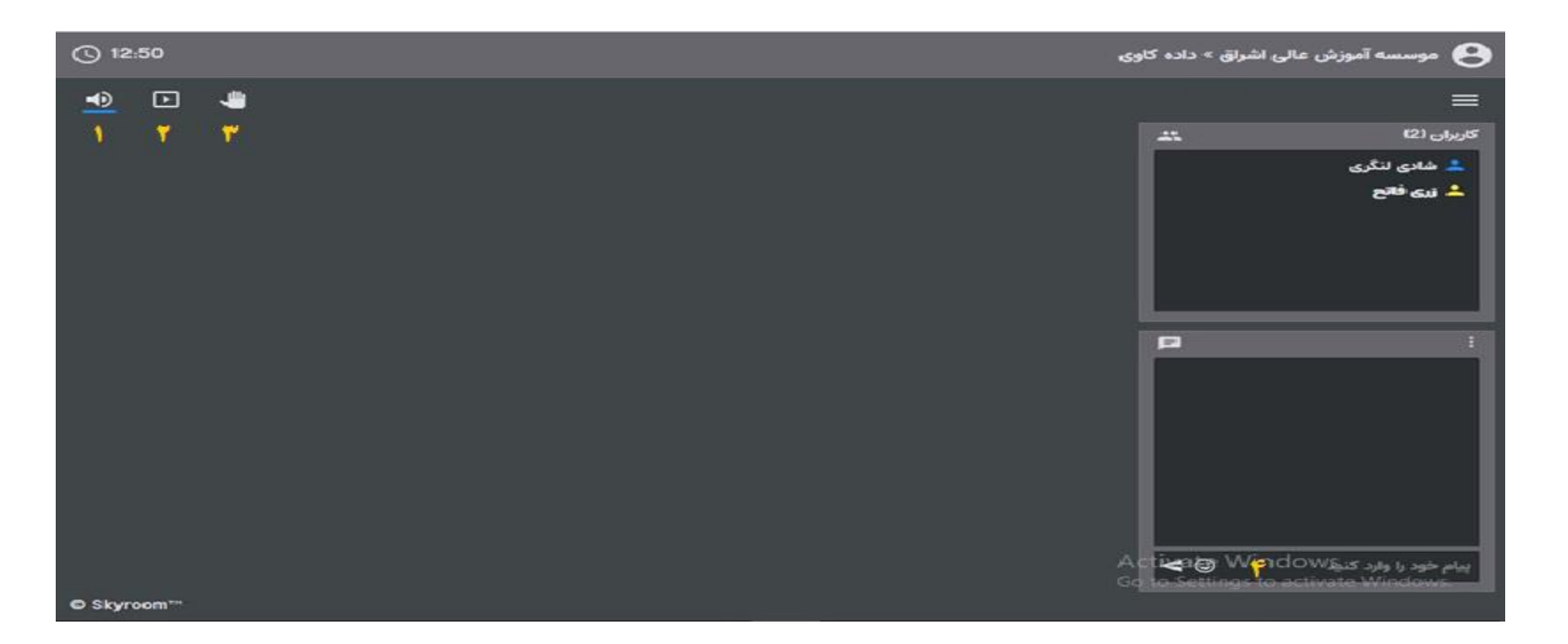

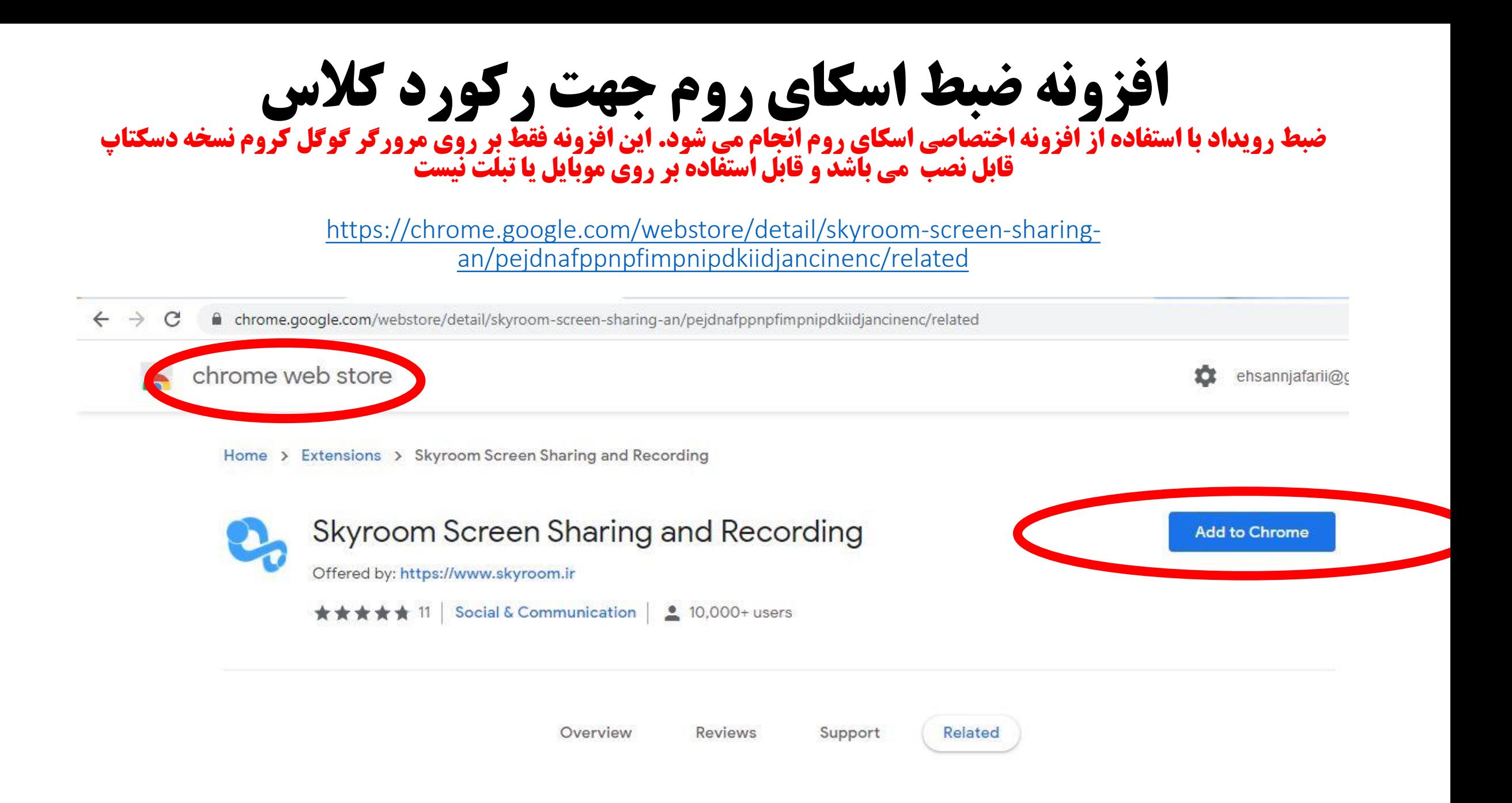

### افزونه ضبط اسکای روم

#### **با کلیک بر روی دکمه Start Recoring می توان کلاس را ضبط نمود.**

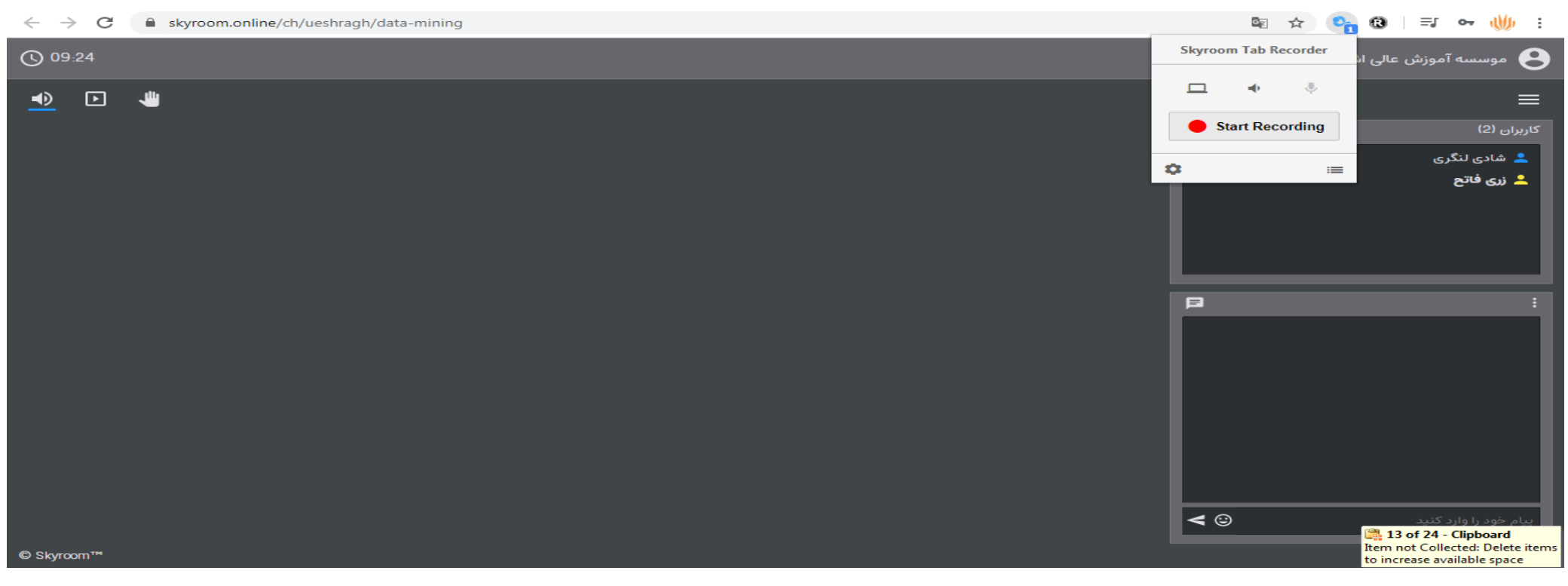

دانشجویان محترم، این فایل آموزشی در حال حاضر بصورت مبتدی آماده و بروز رسانی خواهد شد.

ضمنا شما می توانید برای آموزش جامع اسکای روم از فیلم های آموزشی موجود در آپارت استفاده نمایید.

واحد انفورماتیک موسسه آموزش عالی اشراق